# **Platinum Roulette**

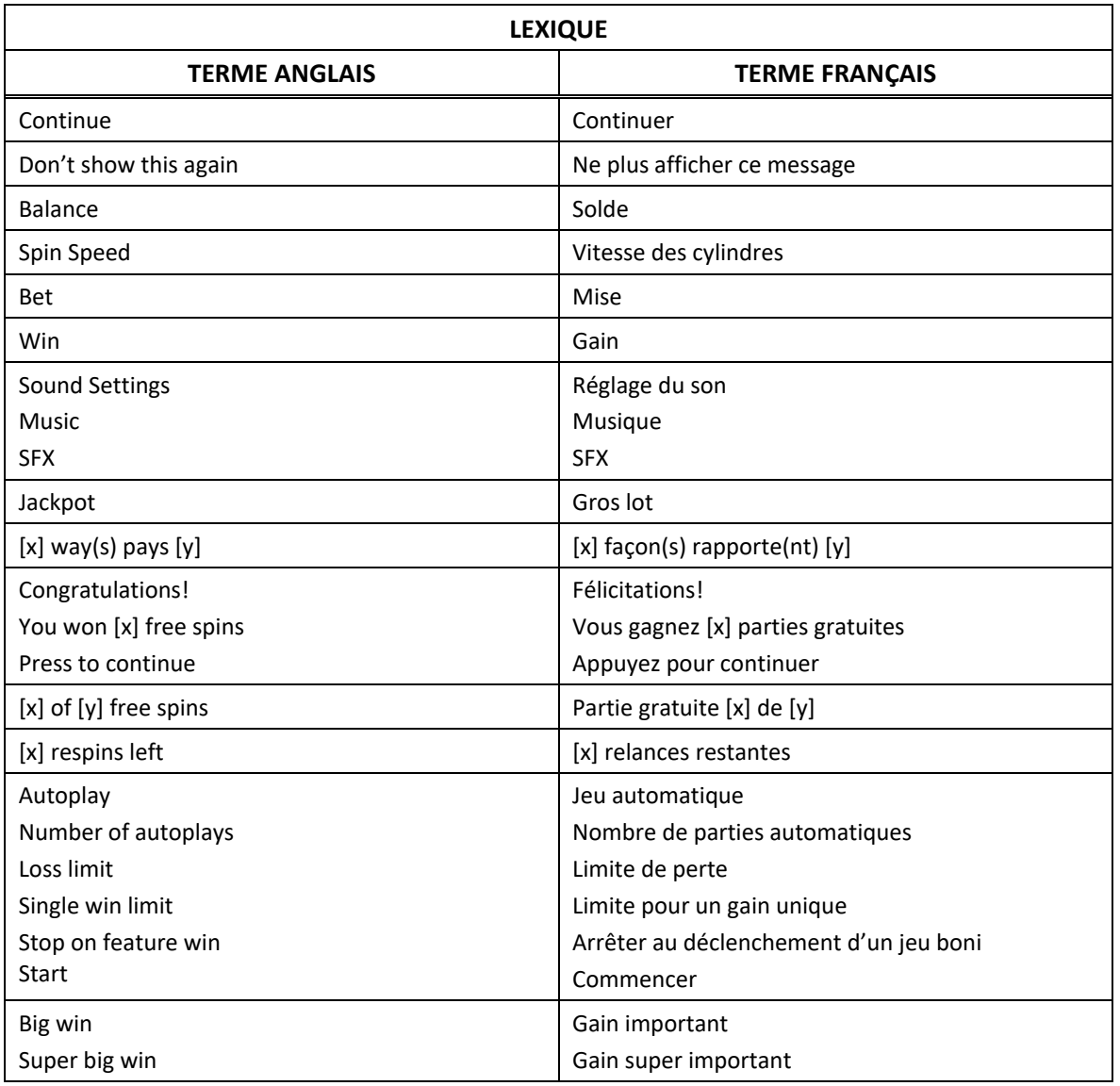

\* Certains boutons, afficheurs ou fonctionnalités pourraient ne pas apparaître.

### **Comment jouer**

- Le jeu de roulette Platinum européenne comprend une roue à 37 numéros, de 0 à 36.
- Vous gagnez lorsque vous prédisez où la bille s'immobilisera après que la roue a été lancée.
- Les lots sont accordés en fonction de la table de paiement, dans les règles complètes du jeu.
- Vous pouvez voir à l'écran les 40 derniers numéros gagnants, des 40 dernières parties. Ce tableau se met à jour à chaque lancer de la roue.
- Pour sélectionner la vue de la table ou la vue du circuit, appuyez sur le bouton « Switch view ».
- Cliquez sur le bouton Menu pour consulter les statistiques de jeu.
- Engagez votre mise et lancez la roue!

#### **Engager une mise**

- Sélectionnez une valeur de jeton.
- Appuyez sur les endroits de la table où vous voulez engager votre mise. Appuyez de nouveau au même endroit pour ajouter des jetons à la mise.
- Pour engager les mises Complète, Voisins et Finale, sélectionnez un jeton de mise puis appuyez sur le bouton à bascule Complete, Neighbour ou Finale. Sélectionnez ensuite un numéro sur la roue pour placer votre mise.
- Lorsque vous avez terminé de placer vos mises, appuyez sur Spin pour lancer la roue et faire tourner la bille.
- Lorsque la bille s'immobilise sur un numéro, toutes les mises gagnantes sont payées.

#### **Types de mises**

#### **Mises intérieures**

- Les mises intérieures sont placées sur des numéros spécifiques de la table. Elles incluent les mises suivantes :
- **Straight (en plein) :** Une mise en plein est une mise sur un seul numéro. Pour engager une mise en plein, placez un jeton sur l'un des numéros de la table.
- **Split (à cheval) :** Une mise à cheval est une mise sur deux numéros adjacents. Pour engager une mise à cheval, placez un jeton sur la ligne entre deux numéros adjacents.
- **Three line - Street (transversale) :** Une mise transversale est une mise sur une rangée de trois numéros. Pour engager une mise transversale, placez un jeton sur la ligne au début de l'une des 12 rangées ou sur le coin des numéros 0, 1, 2 ou 0, 2, 3.
- **Corner (en coin) :** Une mise en coin est une mise sur quatre numéros. Pour engager une mise en coin, placez un jeton sur l'intersection commune des quatre numéros sélectionnés ou sur l'intersection commune du 0 et des rangées 1, 2 et 3.
- **Six line (sizain) :** Une mise sizain est une mise sur six numéros (deux rangées de trois numéros). Pour engager une mise sizain, placez un jeton sur au début d'une ligne qui sépare deux rangées.
- **Red Snake (serpent rouge) :** Une mise serpent rouge est une mise en plein sur chacun des numéros suivants : 1, 5, 9, 12, 14, 16, 19, 23, 27, 30, 32 et 34. Douze jetons sont nécessaires pour engager cette mise.
- **Red Split (mise à cheval rouge) :** La mise à cheval rouge est une mise placée sur les paires de numéros rouges suivants : 9 et 12, 16 et 19, 18 et 21, 27 et 30. Quatre jetons sont nécessaires pour engager cette mise.
- **Black Split (mise à cheval noire) :** La mise à cheval rouge est une mise placée sur les paires de numéros noirs suivants : 8 et 11, 10 et 11, 10 et 13, 17 et 20, 26 et 29, 28 et 29, 28 et 31. Sept jetons sont nécessaires pour engager cette mise.
- **Complete (complète) :** Une mise complète est une mise placée sur toutes les options de mise en plein, de mise à cheval et de mise en coin disponibles pour un numéro. Quatre, six ou neuf jetons sont nécessaires pour engager cette mise, en fonction de la position du numéro sur la table de jeu.
- **Finale :** La mise finale est une mise en plein engagée sur une série de numéros individuels se terminant par le même chiffre. Par exemple, si une mise finale est placée sur le numéro 2, une mise de la même valeur sera placée sur les numéros 12, 22 et 32. Si le numéro sélectionné se termine par un chiffre de 0 à 6, quatre jetons sont nécessaires pour engager cette mise. Si le numéro sélectionné se termine par un chiffre de 7 à 9, trois jetons sont nécessaires pour engager cette mise.

#### **Mises extérieures**

- Les mises extérieures sont placées à des emplacements de la table qui représentent des groupes de numéros. Elles incluent les mises suivantes :
- **Column (colonne) :** Une mise sur une colonne est une mise sur une ligne de 12 numéros. Pour engager une mise sur une colonne, placez un jeton sur l'un des emplacements affichant 2-1.
- **Dozen (douzaine) :** Une mise sur une douzaine est une mise sur une ligne de 12 numéros (quatre rangées de trois numéros). Pour engager une mise douzaine, placez un jeton sur l'emplacement affichant 1-12, 13-24 ou 25-36.
- **Red/black (rouge ou noire) :** Une mise rouge ou une mise noire vous permet d'engager une mise sur tous les numéros rouges ou tous les numéros noirs, respectivement. Pour engager une mise rouge ou noire, placez un jeton sur l'emplacement affichant « Red » (rouge) ou « Black » (noir) de la table de jeu.
- **Even/odd (paire/impaire) :** Une mise paire ou impaire vous permet d'engager une mise sur les 18 numéros pairs (excluant le zéro) ou sur les 18 numéros impairs. Pour engager une mise paire ou impaire, placez un jeton sur l'emplacement affichant « Even » (pair) ou « Odd » (impair) de la table de jeu.
- **1-18/19-36 (numéros 1 à 18 ou 19 à 36) :** Une mise sur les numéros 1 à 18 est une mise sur les 18 premiers numéros, excluant le 0, ou sur les 18 derniers numéros. Pour engager une mise sur les numéros 1 à 18, placez un jeton sur l'emplacement affichant 1-18. Pour engager une mise sur les numéros 19 à 36, placez un jeton sur l'emplacement affichant 19-36.

#### **Mises appelées**

- Les mises appelées sont placées en fonction de la séquence de numéros tels qu'ils apparaissent sur la roue. Elles incluent les mises suivantes :
- **Zéro :** Une mise zéro permet d'engager une mise sur les numéros 15, 32, 0, 26, 3, 35 et 12. Quatre jetons sont nécessaires pour engager cette mise. Un jeton est placé sur le 26 noir et paie 35:1, et les trois autres jetons sont distribués sur les paires de numéros 0 et 3, 35 et 32, 12 et 15 et paient 17:1.
- **Mise voisins :** Une mise voisin permet d'engager une mise sur les numéros 25, 2, 21, 4, 19, 15, 32, 0, 26, 3, 35, 12, 28, 7, 29, 18 et 22.
	- Les numéros 0, 2 et 3 nécessitent deux jetons et paient 11:1.
	- Les paires de numéros 4 et 7, 12 et 15, 18 et 21, 19 et 22, 32 et 35 nécessitent un jeton chacun (pour un total de 5) et paient 17:1.
	- Les numéros 25, 26, 28 et 29 nécessitent deux jetons et paient 8:1.
- **Mise Orphelins :** Une mise orphelins permet d'engager une mise sur les numéros 6, 34, 17, 9, 31, 14, 20 et 1. Cinq jetons sont nécessaires. Un jeton est placé sur le 1 et paie 35:1 et les quatre autres jetons sont distribués sur les paires suivantes 6 et 9, 14 et 17, 17 et 20, 31 et 34 et paient 17:1. Si le résultat est le 17 noir, le gain est de 35:1.
- **Tiers :** Une mise tiers permet d'engager une mise sur les numéros 33, 16, 24, 5, 10, 23, 8, 30, 11, 36, 13 et 27. Six jetons sont nécessaires pour engager cette mise et sont distribués aux paires suivantes : 5 et 8, 10 et 11, 13 et 16, 23 et 24, 27 et 30, 33 et 36, et paient 17:1.
- **Neighbours :** Pour engager une mise neighbours, une mise en plein est placée sur un numéro et quatre numéros adjacents, avec cinq jetons. Par exemple, si un jeton est placé sur le numéro 10, un de la même valeur est aussi placé sur les numéros voisins 8, 23, 5 et 24. Chaque numéro est traité séparément pour le paiement, qui est de 35:1.

#### **Statistiques de jeu**

• Pour consulter les statistiques du jeu, cliquez sur le bouton Menu. Les numéros « chauds » sont les cinq numéros qui gagnent le plus souvent, en ordre décroissant. Les numéros « froids » sont les cinq numéros qui gagnent le moins souvent, en ordre croissant. Les numéros gris sous les numéros chauds et froids correspondent au nombre de fois qu'un numéro a été gagnant au cours d'un nombre donné de parties.

#### **Lots**

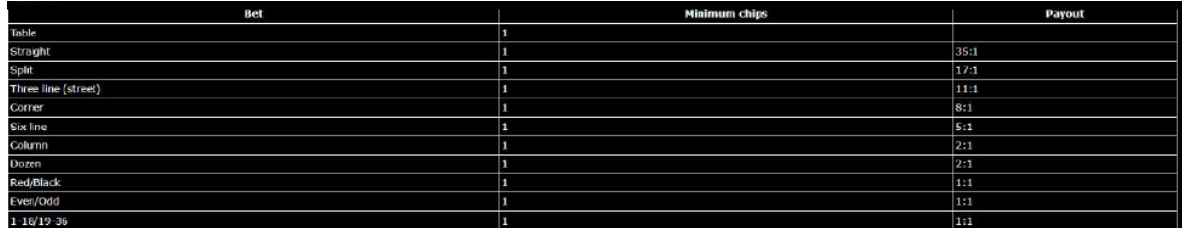

• Dans le tableau ci-dessus :

 $BFT = MISF$ MINIMUM CHIPS = NOMBRE MINIMAL DE JETONS PAYOUT = LOT

#### **Jeu automatique**

- Appuyez sur Auto dans le menu de jeu.
- **Number of spins (nombre de parties) :** Sélectionnez le nombre de parties automatiques que la roue doit compléter.

**On any win (après un gain) :** Le jeu automatique s'arrête si vous gagnez une partie.

- **If single win exceeds (si un gain unique dépasse) :** Le jeu automatique s'arrête si le montant de votre gain atteint ou dépasse le montant spécifié.
- **If cash increases by (si le solde en argent augmente de) :** Le jeu automatique s'arrête si votre solde en argent augmente du montant spécifié.
- **If cash decreases by (si le solde en argent diminue de) :** Le jeu automatique s'arrête si votre solde en argent diminue du montant spécifié.
- Veuillez noter que le jeu automatique et le mode Turbo sont offerts dans certaines juridictions seulement.

## **Retour théorique**

• Le taux de retour théorique de ce jeu est de 97,3 %.

## **Mode Démo**

- Le mode argent fictif de l'opérateur du jeu constitue un exemple de partie de la version réelle.
- Les règles et le générateur de nombres aléatoires sont exactement les mêmes.
- Les parties en mode démo vous permettent de jouer avec de l'argent fictif, qui n'a aucune valeur monétaire.

## **Informations supplémentaires**

- L'opérateur se réserve le droit de retenir des gains et d'annuler des mises si un joueur manipule les jeux de manière frauduleuse ou si le système de jeu présente une défectuosité.
- La définition de telles défectuosités comprend, sans s'y limiter, une erreur d'affichage des probabilités de gagner ou de la table de paiement, ou une erreur dans le fonctionnement du jeu selon les règles publiées.
- Toute défectuosité annule jeux et paiements.
- Les gains sont payés conformément à la table de paiement, disponible dans les écrans d'aide du jeu.
- Toute partie en cours sera automatiquement complétée et le lot correspondant, s'il y a lieu, sera déposé dans le compte.